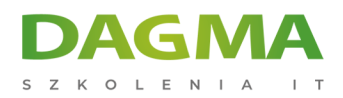

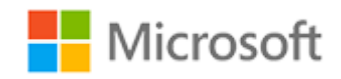

#### Szkolenie autoryzowane

## **MS 10774 Tworzenie zapytań do Microsoft SQL Server 2012**

[Strona szkolenia](https://szkolenia.dagma.eu/szkolenia,catalog,613/ms-10774-tworzenie-zapytan-do-microsoft-sql-server-2012?utm_source=Promo&utm_medium=PDF&utm_content=P52-1-PDF-tid:613-date:2025-05-15&utm_campaign=Promo52-1-Training-Description) | [Terminy szkolenia](https://szkolenia.dagma.eu/szkolenia,catalog,613/ms-10774-tworzenie-zapytan-do-microsoft-sql-server-2012?utm_source=Promo&utm_medium=PDF&utm_content=P52-1-PDF-tid:613-date:2025-05-15&utm_campaign=Promo52-1-Training-Description) | [Rejestracja na szkolenie](https://szkolenia.dagma.eu/szkolenia,register,step-1,613/ms-10774-tworzenie-zapytan-do-microsoft-sql-server-2012?utm_source=Promo&utm_medium=PDF&utm_content=P52-1-PDF-tid:613-date:2025-05-15&utm_campaign=Promo52-1-Training-Description) | [Promocje](https://szkolenia.dagma.eu/promocje?utm_source=Promo&utm_medium=PDF&utm_content=P52-1-PDF-tid:613-date:2025-05-15&utm_campaign=Promo52-1-Training-Description)

# **Opis szkolenia**

Uwaga! Szkolenie wycofane z oferty.

Zapraszamy na szkolenie: [MS 20461 Tworzenie zapytań do Microsoft SQL Server](https://szkolenia.dagma.eu/szkolenia,catalog,618/ms-20461-tworzenie-zapytan-do-microsoft-sql-server)

**To szkolenie jest podstawą wszystkich dyscyplin związanych z SQL Server. Obejmuje zakres administrowania bazami danych jak i rozwoju baz oraz analiz biznesowych. Kurs jest przeznaczony dla administratorów baz danych, deweloperów oraz specjalistów Business Intelligence.**

#### **Wymagania:**

- Praktyczna znajomość relacyjnych baz danych,
- Podstawowa znajomość systemu operacyjnego Microsoft Windows i jego podstawowych funkcji.

#### **Korzyści po szkoleniu:**

Uczestnik będzie potrafił:

- **Napisać kwerendy WYBIERAJACE,**
- Napisać zapytanie do wielu tabel,
- Używać wbudowane funkcje,
- Używać podkwerend,

Adres korespondencyiny:

DAGMA Szkolenia IT | ul. Bażantów 6a/3 | Katowice (40-668) tel. 32 793 11 80 | szkolenia@dagma.pl szkolenia.dagma.eu

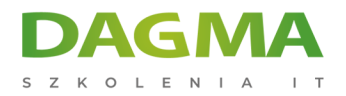

- Używać zestaw operatorów,
- Wdrażać obsługę błędów,
- Sortować i filtrować dane,
- Poprawiać wydajność kwerendy.

## **Ścieżka certyfikacji:**

Szkolenie związane jest z egzaminem 70-462 - Administering Microsoft SQL Server 2012 Databases

Szkolenie prowadzone jest w języku polskim, materiały w języku angielskim.

## **Program szkolenia**

#### **Moduł 1: Wprowadzenie do Microsoft SQL Server 2012**

- przedstawienie Microsoft SQL Server 2012
- początki z SQL Server Management Studio

#### **Moduł 2: Początki z SQL Azure**

- opis SQL Azure
- **praca z SOL Azure**

#### **Moduł 3: Wprowadzenia do zapytań T-SQL**

- wstęp do T-SQL
- zrozumienie zbiorów
- zrozumienie logiki predykatów
- zrozumienie porządku logicznego operacji polecenia SELECT

#### **Moduł 4: Pisanie zapytań - klauzula SELECT**

- pisanie prostych zapytań SELECT
- eliminowanie duplikatów przy użyciu klauzuli DISTINCT
- używanie aliasów kolumn i tabel
- pisanie prostych wyrażeń z użyciem klauzuli CASE

DAGMA Szkolenia IT | ul. Bażantów 6a/3 | Katowice (40-668) tel. 32 793 11 80 | szkolenia@dagma.pl szkolenia.dagma.eu

Adres korespondencyjny:

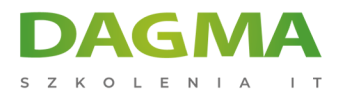

## **Moduł 5: Zapytania na wielu tabelach**

- zrozumienie na czym polegają JOIN-y
- zapytania w oparciu o INNER JOIN-y
- zapytania w oparciu o OUTER JOIN-y
- zapytania w oparciu o CROSS i SELF JOIN-y

#### **Moduł 6: Sortowanie i filtrowanie danych**

- sortowanie danych
- filtrowanie danych przy użyciu klauzuli WHERE
- filtrowanie danych przy użyciu opcji TOP i OFFSET-FETCH
- praca z brakującymi wartościami i wartościami UNKNOWN

#### **Moduł 7: Praca z typami danych Microsoft SQL Server 2012**

- wprowadzenie do typów danych Microsoft SQL Server 2012
- praca z danymi znakowymi
- praca z danymi daty i czasu

#### **Moduł 8: Używanie funkcji wbudowanych**

- pisanie zapytań w oparciu o funkcje wbudowane
- używanie funkcji konwertujących
- używanie funkcji logicznych
- używanie funkcji dla wartości NULL

#### **Moduł 9: Agregacja i grupowanie danych**

- używanie funkcji agregujących
- używanie klauzuli GROUP BY
- filtrowanie grup przy użyciu klauzuli HAVING

#### **Moduł 10: Podzapytania**

- pisanie podzapytań
- pisanie podzapytań skorelowanych
- używania predykatu EXISTS w podzapytaniach

#### **Moduł 11: Używanie wyrażeń tabelarycznych**

#### używanie tabel pochodnych

Adres korespondencyiny:

DAGMA Szkolenia IT | ul. Bażantów 6a/3 | Katowice (40-668) tel. 32 793 11 80 | szkolenia@dagma.pl szkolenia.dagma.eu

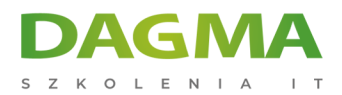

- używanie CTE
- używanie widoków
- używanie funkcji o wartościach tabelarycznych

#### **Moduł 12: Używanie operatorów**

- pisanie zapytań z operatorem UNION
- używanie EXCEPT i INTERSECT
- używanie APPLY

## **Moduł 13: Używanie funkcji agregujących, offsetowych oraz rankingowych**

- tworzenie okien przy użyciu klauzuli OVER
- badanie funkcji okien

#### **Moduł 14: Grupowanie i przestawianie zbiorów**

- pisanie zapytań przy użyciu klauzul PIVOT i UNPIVOT
- praca z grupowaniem zbiorów

#### **Moduł 15: Metadane serwera SQL**

- zapytania w oparciu o funkcje i widoki systemowe
- wykonywanie systemowych procedur składowanych
- zapytania w oparciu widoki dynamicznego zarządzania

#### **Moduł 16: Wykonywanie procedur składowanych**

- zapytania o dane przy pomocy procedur składowanych
- przekazywanie parametrów do procedur składowanych
- tworzenie prostych procedur składowanych
- praca z dynamicznym SQL

#### **Moduł 17: Programowanie T-SQL**

- **Example 1 Figgs** elementy programowania T-SQL
- kontrolowanie wykonania programu

## **Moduł 18: Wdrożenie obsługi błędów**

- używanie bloków TRY/CATCH
- praca z informacjami o błędach

Adres korespondencyiny:

DAGMA Szkolenia IT | ul. Bażantów 6a/3 | Katowice (40-668) tel. 32 793 11 80 | szkolenia@dagma.pl szkolenia.dagma.eu

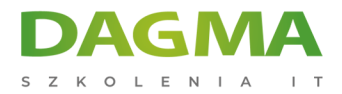

## **Moduł 19: Wdrożenie transakcji**

- transakcje i silnik bazy danych
- kontrola transakcji

## **Moduł 20: Poprawa wydajności zapytań**

- czynniki wydajnościowe zapytań
- wyświetlanie danych wydajnościowych zapytań

**Tagi:**

Adres korespondencyjny:

DAGMA Szkolenia IT | ul. Bażantów 6a/3 | Katowice (40-668) tel. 32 793 11 80 | szkolenia@dagma.pl szkolenia.dagma.eu